# THE AUSTIN

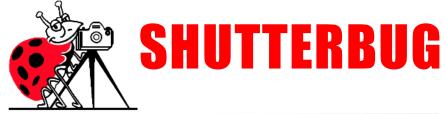

Austin Shutterbug Club Newsletter

Austin, TX August 2023

# **Photoshop Workshop**

## Learn how to turn this,

into this:

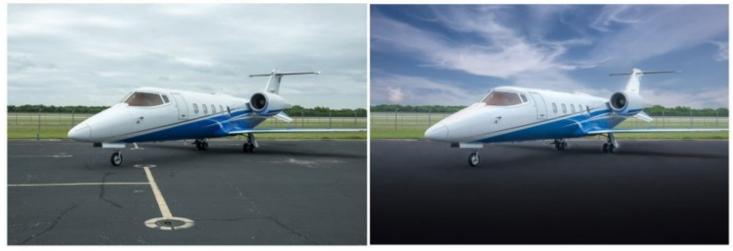

There are so many features in Adobe Photoshop that for some it can be mind-boggling.

However, due to the new Adobe "Sensei" Artificial Intelligence (AI) engine, many of these features are surprisingly easy.

And, to top it off, there are many features now found in PS that would have previously been extremely difficult and time consuming.

And as a bonus, many of these features are found in Lightroom as well.

This workshop will be a hands-on review of many of the new PS features. We will meet as follows:

Saturday, August 12, 2023 10:00 AM till 2:00 PM North Village Branch Library 2505 Steck Ave- Austin 78757

Participants should bring your laptop with the latest version of Adobe Photoshop installed. You may also bring some of your images to practice with.

For those without laptop computers or the latest version of PS, or if you do not use photoshop, you are welcome to come, watch, take notes and learn as well.

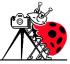

# **Do My Images Require Post-Processing? How Much is Too Much?**

The answer is "Yes" and "No". There are several reasons for that ambiguity. Let's look.

If for example, you were photographing a back-yard birthday party and were going to use the images only for social media, then you could shoot small JPG files, get good exposure and white balance, and not do any further processing. That would work just fine.

However, if your images are used for photo décor prints, club competitions, or a number of other purposes, then you should be shooting your camera's RAW file format. That file format requires post processing. Adobe Camera Raw (ACR) which is found in Adobe Lightroom, Photoshop CC, and Photoshop Elements, and a number of other software brands. RAW files open in these software generally by default. Basic software may be purchased for less than \$100.

RAW files have much more image information or data than JPG files or even TIFF files. Post processing allows the user to maximize output of the visual information by a wide degree. Additionally, post processing allows the clean-up of unwanted elements in the frame and camera sensor dust. More importantly, post processing allows cropping to enhance the composition and to change the aspect ratio and file dimensions and size.

So, what processing is required? This is a suggestion for a basic starting point:

Set the appropriate white balance adjusted for the color of the light that was illuminating the image. You can use presets, or a custom white balance, or Kelvin. Set the black point and white point, providing a good base of dark tones and white tones that are not overexposed. From that point, adjust shadows, pulling more detail from the dark areas and highlights, optimizing details in the lighter areas. To finish up, adjust contrast and exposure to suit. With mastery of these six adjustments, you can produce the best tones and color of most any image.

Additionally, post processing allows the removal of unwanted or distracting elements of and image such as a power line, streetlamp, or the stray beer can. Unwanted sensor dust bunnies may also be removed. The best tools for this task are the spot healing brush and clone stamp tool.

Finally, for improvement in composition, the crop tool can be used to alter the aspect ratio and the image size adjustment to finalize the final image dimensions.

Now as a post processing software user, you can go too far. In fact, way too far. As you gain experience and exposure to new and shiny things, you will discover a host of plug-in applications, called plugins. They create a handy user interface to help perform a plethora of changes, or enhancements to an image. These range from stand-alone packages to "presets" sold by a wide variety of photographers with a specialty in a specific genre of the craft, such as landscapes and portrait retouching.

And another area are special techniques devised for unique applications. These include using HDR imaging, focus stacking, the Orton effect, frequency separation, layer masking, blend if, color grading, vignetting, on and on-*ad-infinitum*. Can you get bogged down? Definitely. Do you need all this stuff? Probably not. What happens first is that images have a crunchy look or are overprocessed. There is a fine line there.

The best suggestion is to master the basics. In your sleep. Like a piano virtuoso, good processing requires practice. Then, think about the practices you may need additional help with. Then look at the extras.

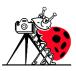

To learn the first basics of Adobe post processing, join the second ASC photoshop workshop **10:00 AM till 2:00 PM on Saturday, September 16 at the Yarborough Branch Library, 2200 Hancock Dr.** Bring a laptop with Lightroom, Photoshop, or Elements installed as well as a few of your images. We will start from scratch, proceed slowly, and provide information for everyone. You are also welcome to come even if you don't want to bring a computer, but just to see what happens.

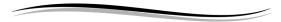

## People Used to Say "Prunes" Instead of "Cheese" While Taking a Photo!

Photographers have relied on the magic of cheese for decades — just mentioning the word is enough to turn up the corners of our mouths into a picture-perfect grin. But the earliest photographers utilized a different food to help purse their subjects' puckers: prunes. According to Christina Kotchemidova, a communications professor and researcher, British photography studios of the past encouraged people to say "prunes" in an effort to tighten their lips, a look that was more socially preferable than a wide smile.

Most 19th- and early 20th-century photos show subjects with a solemn expression, a look that's often attributed to the long exposure times of early cameras; holding a neutral expression for several minutes was easier than maintaining a smile. But social norms also played a big role — stern faces remained popular even after photo technology had improved well enough to easily capture smiles by the late 1800s, and some historians say that smiling was once considered improper. Beauty standards of the time called for mouths to have a subdued appearance; Kotchemidova's research suggests people were expected to have "carefully controlled" mouths with small pouts.

According to one study of nearly 38,000 high school yearbook photos from the 1900s to the 2010s, smiling in photos became more popular by the mid-20th century. Some historians believe the switch was influenced by two factors: dental care and home photography. Without widespread access to dental care, missing or rotten teeth were common, a detail many wouldn't have wanted featured in their portrait. Dentistry became a more established field in the early 1900s, the same time period when Kodak was marketing its amateur cameras as a way to capture life's happier, spontaneous moments — smiles included.

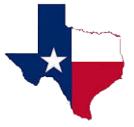

# July Assignment – Repeating Geometric Shapes

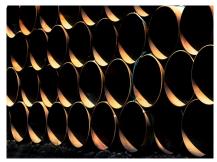

Brian Loflin

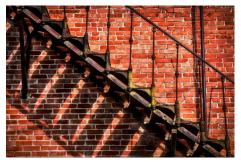

Rose Epps

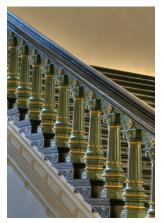

Barbara Hunley

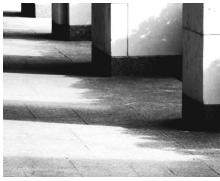

Brian Loflin

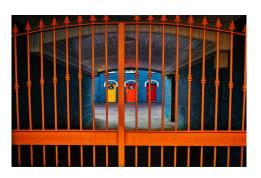

Pete Holland

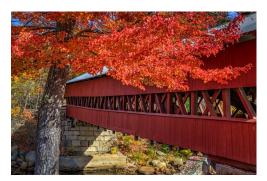

Rose Epps

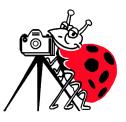

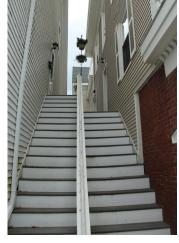

John Davis

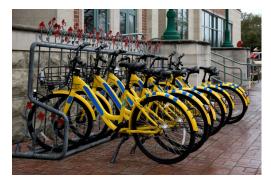

Phil Charlton

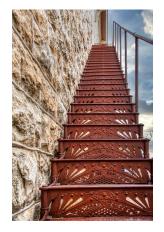

Phil Charlton

# July – General

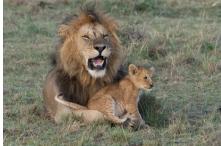

Dennis Ellis

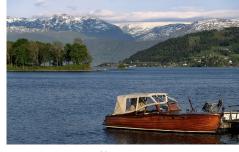

Mike Stys

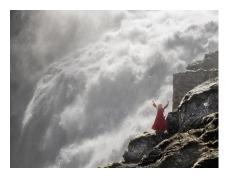

Mike Stys

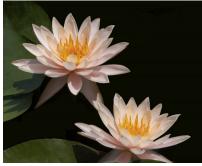

Barbara Hunley

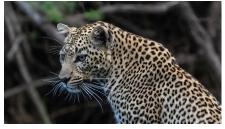

Dennis Ellis

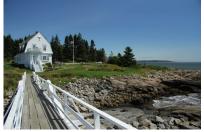

John Davis

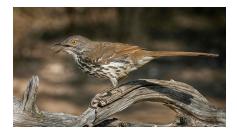

Kathy McCall

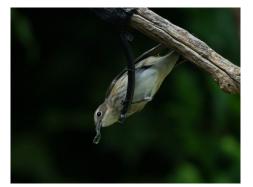

Cathey Roberts

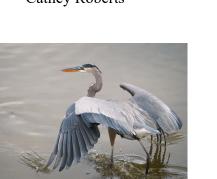

Kathy McCall

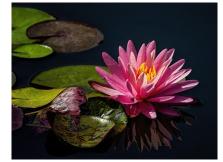

Paul Munch

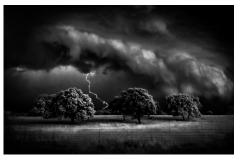

Pete Holland

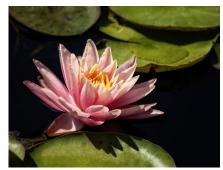

Paul Munch

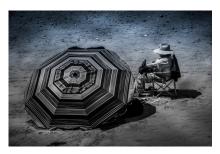

Cathey Roberts

## **Changes to Shutterbug Club Evaluations**

Effective July 2023, visible changes have been made.

The objective for evaluations has always been to provide a forum for education about producing good photographic images. For a very long time the process was presented within the meetings. At one time because of a large number of images presented and the time limitations at the Rec Center, the process was moved off site. This was deemed a mistake in judgment.

Therefore, the entire process will again happen during the actual club meeting every other month.

The images will be collected via email to <u>bkloflin@austin.rr.com</u>. They will be distributed to a panel of three or four evaluators who will review the images prior to the meeting. At the meeting the images will be projected, and comments made by the panel with additional comments and/or questions from the audience. Since this may be a bit lengthy, no other activities are planned for evaluation nights.

Additionally, the requirement for assignment images to be made within the current year **HAS BEEN ELIMINATED**.

It is felt this change will again bring the educational value of the process back to the image maker and to the club as a whole.

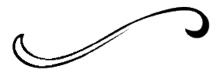

## **Photography Educational Resources**

Kevin Gourley Photography https://www.kevingourley.com

**Tim Grey** http://www.timgreyphoto.com/

**Robert Gallucci** https://www.rgallucci.com/

Tim Shields https://timshields.com/

Matt Koslawski https://mattk.com/

Maryland Photo Alliance https://www.mdphotoalliance.org/

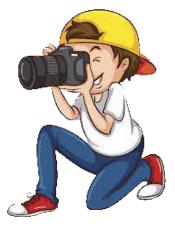

A photograph is usually looked at - seldom looked into.

- Ansel Adams -

#### Austin Shutterbug Club Northwest Recreation Center

### Meeting Minutes for July 6, 2023

The meeting was called to order by Brian Loflin at 7:00 pm. Guests were introduced. One of the guests is a professional photographer who works mostly in schools. She needs part time help for her work and is asking any of our members who are interested to contact her.

Photo critiques were done of photos in the General Category and Assignment Category (repeating geometric shapes). Assisting Brian in the evaluations were Dan Slutsky and Phil Charlton. Brian reiterated that the critiques are not competition and are not scored. He encouraged member input and questions and also more participation from members who have not been submitting photos. Photos can be submitted regardless of when taken.

Brian announced that he will host an eclipse photography practice session Saturday, July 8, in front of the Northwest Recreation Center at 8 am. Participants are to bring their camera and longest lens and a tripod.

The zoo trip is postponed until the fall when it should be cooler. Brian mentioned a film – *The Leopard Son*, a documentary by Hugo Van Lawick – and encouraged members to look it up and watch it. The members who brought refreshments and water were thanked. The meeting was adjourned at 8:14 pm.

#### Volunteers needed for the following categories:

- Newsletter editor Produce a monthly newsletter.
- Programs, field trips, and workshops. Someone to help coordinate these events.

If you feel lead to volunteer in one of these capacities, please email Barbara Hunley at austinshutterbug@gmail.com

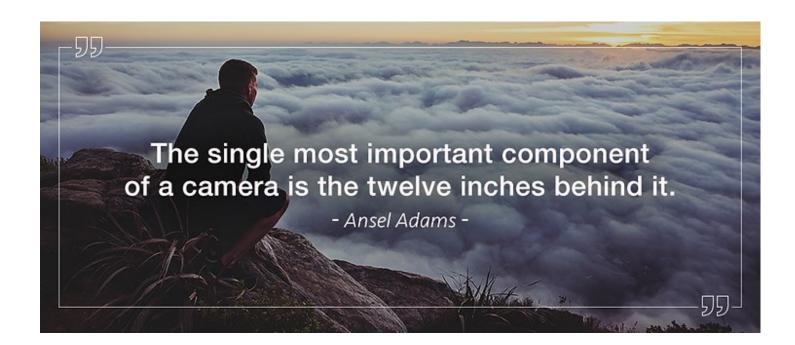

# **Assignment Categories for 2023**

#### <u>September 7</u> Monochrome Image –

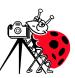

An image that is made artistically special through rendering it in monochrome display. The image may be made in nature or studio -in the public or private arena, and although of one color, it need not be in Black & White.

#### November 2

#### Action Shots of People –

An image of one or more people <u>in action</u>. The image may or may not demonstrate motion blur. May be color or monochrome.

#### <u>January 4, 2024</u>

#### Image enhanced by significant Post-Processing\* -

The image must be based on an actual photograph which has been artistically altered through the use of computer post-processing. These methods may include HDR, Compositing, Sky replacement, Color replacement, Photo-stitching, Photo-stacking, and innumerable other methods. Original and final Processed photos should be submitted for review and discussion of techniques. May be color or monochrome.

To me, photography is an art of observation. It's about finding something interesting in an ordinary place... I've found it has little to do with the things you see and everything to do with the way you see them.

- Elliott Erwitt -

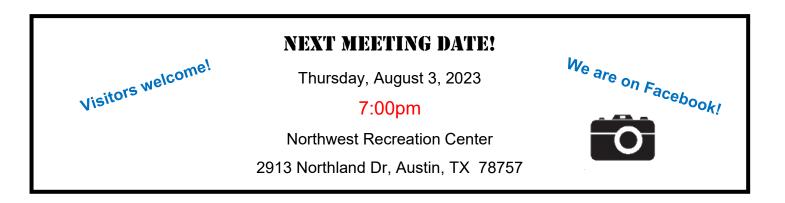

## **Austin Shutterbug Club Activities**

NOTE: Monthly meetings are held at Austin's Northwest Recreation Center, 2913 Northland Dr., Austin, TX 78757. (NWRC)

#### AUGUST

Meeting: Thursday, August 3, 2023 Program: Hard vs. Soft Light and Why it Matters Workshop: Post Processing with New Photoshop Tools-Saturday, August 12, 10:00 AM-2:00PM, North Village Branch Library, 2505 Steck Ave.

#### **SEPTEMBER**

Meeting: Thursday, September 7, 2023 Evaluation: **"Monochrome Image"** Workshop: **Camera Basics and Post-Processing Basics-** Saturday, September 16, 10:00 AM- 12:00 PM, Yarborough Branch Library, 2200 Hancock Dr.

#### **OCTOBER**

Meeting: Thursday, October 5, 2023, Program: TBD Workshop: **Bring your Grandkids for "Family Photos Workshop**" Saturday, October 7, 9:00AM- 12:00 PM, Northwest District Park, 7000 Ardath St.

#### **NOVEMBER**

Meeting: Thursday, November 2, 2023, Evaluation: **"Action Shots of People"** Special Presentation: Eclipse Photos from Members.

#### **DECEMBER**

Meeting: Thursday, December 7, 2023, Holiday Dinner Party TBD